#### **Потоки введеннявиведення. Робота з файлами.**

Тема №6

Потоки введення-виведення: основні поняття

- Поняття потоку лежить в основі всього введення-виведення в Java
- *■* Потік введення-виведення абстракція, яка описує передачу даних від джерела до приймача.
- Більш точно: звідки можна читати джерело, а куди можна записувати приймач.

Потоки введення-виведення: продовження

- **Фізично потоки можуть бути** приєднані до будь-яких джерел та приймачів: консоль, файли, мережа та ін.
- Для окремих типів джерел і приймачів існують методи, які дозволяють створити той чи інший потік.

#### Основні пакети

- **■ java.io** базові можливості;
- java.nio новий інтерфейс введеннявиведення з важливими удосконаленнями; вважається більш ефективним для роботи в мережі та клієнт-серверних застосувань.

## Загальна класифікація потоків

- **Потоків дуже багато.**
- Потоки: байтові (орієнтовані на читання/запис байтів) і символьні (читання/запис символів).
- **■ В 1.0 все введення-виведення було байтовим. Зараз у ряді випадків використання байтових потоків вважається deprecated.**

#### Базові потоки

• На вершині ієрархії: байтові потоки **InputStream** та **OutputStream**; символьні потоки **Reader** та **Writer**. ■ Стандартні потоки (байтові): **System.in**; **System.out**; **System.err**.

## Метод read()

- **Абстрактний метод, визначений в** InputStream. Зчитує один байт.
- $\blacksquare$  В кінці потоку повертає -1.
- Інші методи викликають цей метод.
- **Перевизначається в підкласах.**
- Аналогічний метод в Reader: читає один символ.

# Проблема блокування потоку

- Виникає, якщо нема чого зчитувати.
- Метод *available()* повертає кількість байтів, які можуть бути зчитані.

#### Виведення

- Метод write(byte b) з класу **OutputStream** дозволяє вивести байт у потік.
- Аналогічний метод класу **Writer** дозволяє вивести в потік символ.
- **Особливість: стандартний потік System.out** є екземпляром класу **PrintStream**; для нього визначені узагальнені методи *print* та *println*.

### Клас BufferedReader

- Важливий клас, який має корисні методи для читання.
- Зокрема, ми часто будемо використовувати  $readLine()$  - читання рядка.

## Базові файлові потоки

- Байтові: **FileInputStream**; **FileOutputStream**.
- Символьні: **FileReader**; **FileWriter**.
- Корисна форма конструктора: відкриття файлу в режимі append: FileWriter(filename, true);

## "Перехідні" потоки

- **■ InputStreamReader** бере дані з байтового потоки і переводить в символи Unicode;
- **■ OutputStreamWriter** записує символи в байтовий потік.
- Типовий приклад:
- BufferedReader br=new BufferedReader(new InputStreamReader (System.in));

#### Інші важливі можливості

- **запис до рядків і читання з рядків;**
- потоки, пов'язані з zip-файлами;
- канали: використання потоків для обміну даними між процесами;
- серіалізація;

■ …

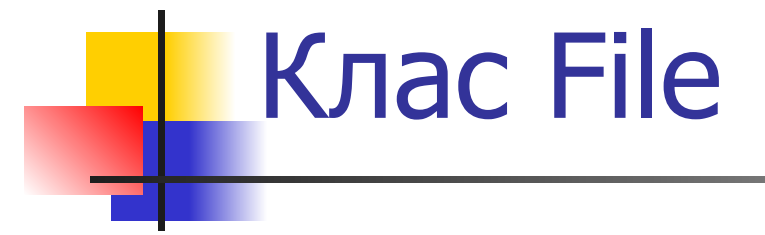

■ Методи для операцій з файлами на рівні файлової системи.